# Содержание

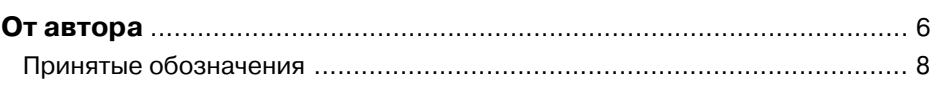

#### ЧАСТЬ I <del>V</del>

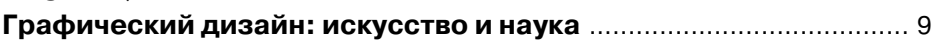

#### Глава 1 ▼

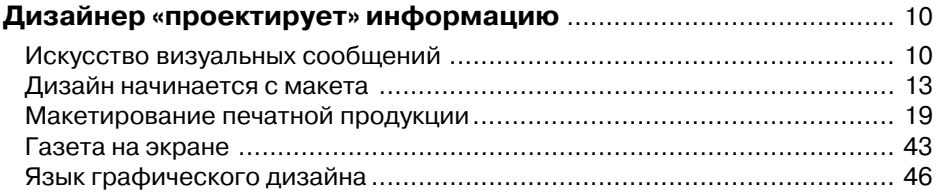

## Глава 2 ▼

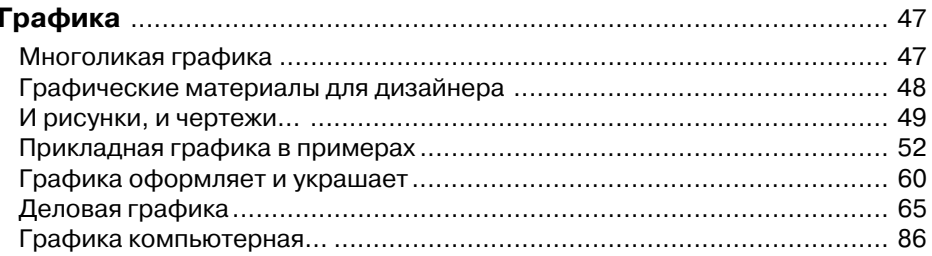

# Глава 3 у

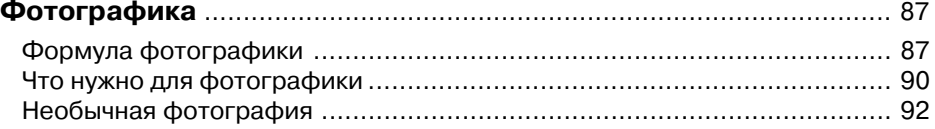

#### Глава 4 ▼

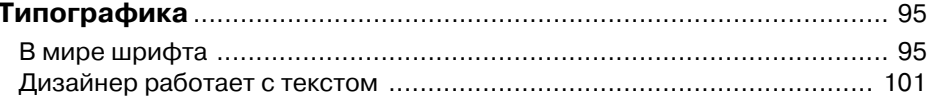

4 Графический дизайн и реклама

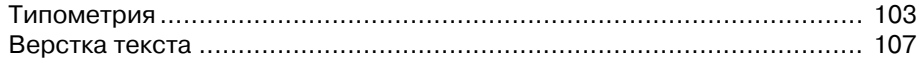

#### **Глава 5** ▼

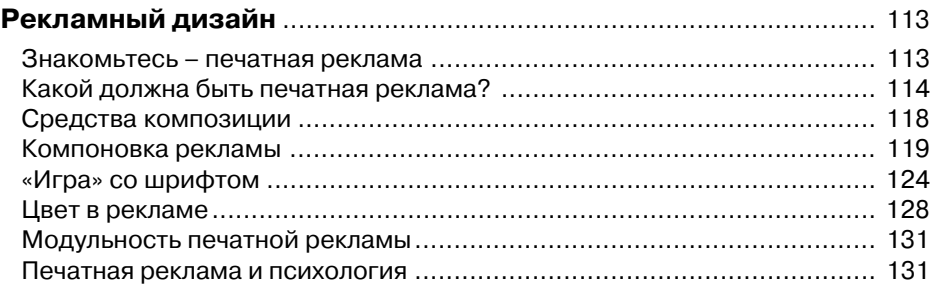

#### **ЧАСТЬ II** ▼

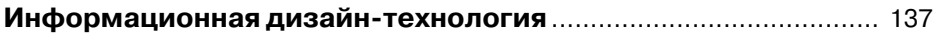

#### **Глава 6** ▼

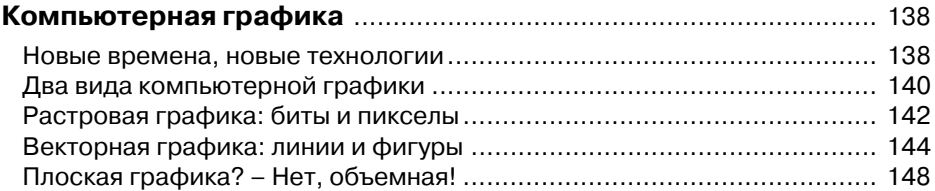

#### **Глава 7** ▼

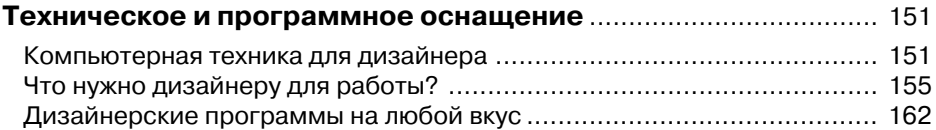

#### **Глава 8** ▼

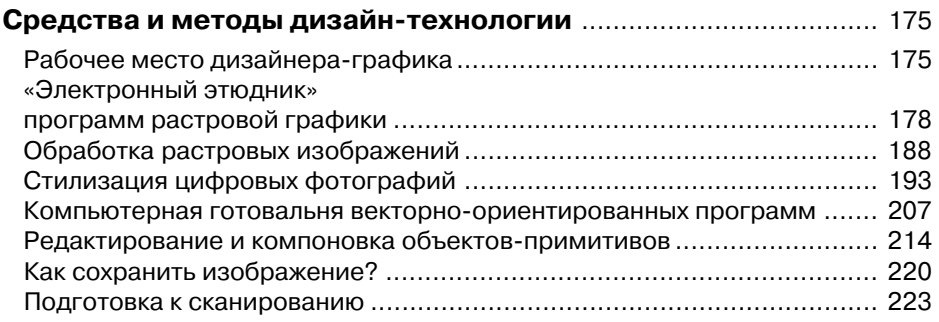

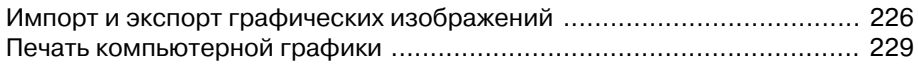

#### **Глава 9** ▼

#### **Электронные мастера популярных**

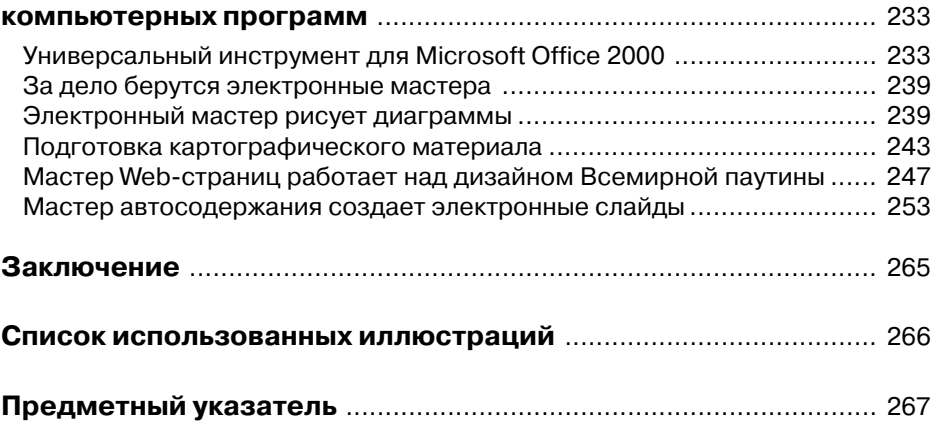

# От автора

Эта книга адресована тем читателям, которые хотят познакомиться с графическим дизайном или расширить свои знания о нем. Особенность<br>В книги в том, что она посвящена теме, находящейся на границе искусства. науки и техники. фическим дизайном или расширить свои знания о нем. Особенность книги в том, что она посвящена теме, находящейся на границе искусст ва, науки и техники. В частности, в ней раскрываются вопросы информацион ного взаимодействия между людьми, которое осуществляется с помощью зри тельно воспринимаемых образов. Этот способ общения называется визуальной коммуникацией. Он широко используется в сфере общественных и личных от ношений, информационно-издательской и рекламной деятельности, экономике, бизнесе, науке, технике, образовании и т.п.

Основой визуального общения является графический дизайн, который пред полагает тесную связь между содержанием и формой информационного сооб щения. Дизайнер должен не только правильно раскрыть суть сообщения, но и сделать это красиво. Результат зависит от таланта и профессионального мас терства дизайнера, от его опыта, способности перевести сложные понятия в легко воспринимаемую наглядную форму.

Графический дизайн, хотя и является специфическим видом творческой деятельности, тесно сотрудничает с наукой. Любое информационное сообще ние может содержать такой материал, который является результатом слож ного процесса поиска истины. Однако в отличие от науки, в графическом дизайне имеют огромное значение не только естественные законы, но и за коны красоты.

Красота в графическом дизайне – далеко не отвлеченное понятие. Каждый человек, соприкасающийся с информационной продукцией, должен получать эмоциональное удовлетворение и эстетическое наслаждение.

Автор убежден, что освоение теории и практики графического дизайна пред ставляет собой сложную задачу. Основная трудность заключается в том, как привить учащимся особый художественный способ познания действительнос ти, отличающийся от рационального. Известно, что воспитание художествен ного способа познания достигается прежде всего в практике изобразительно го искусства. Но в отличие от искусства, цель графического дизайна состоит в формировании информационной среды, в которой мы находимся. Поэто му графический дизайн неразрывно связан с поиском такой формы инфор мационного сообщения, которая соответствовала бы эстетическим вкусам об щества.

Возможно, что многие из читателей этой книги сталкивались с проблемами, когда пытались создать собственную визитную карточку, экслибрис, оформить поздравление с праздником, подготовить приглашение на встречу, презентацию.

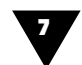

Кто-то пробовал разработать логотип своей фирмы или собственную Web-страницу в компьютерной сети, старался красиво оформить буклет, проиллюстрировать сухой ряд цифр эффектными графиками, диаграммами. Кому-то пришлось столкнуться с необходимостью подготовить публикацию по всем правилам типографского искусства, компонуя текст и рисунки так, чтобы они воспринимались наилучшим образом.

Надеемся, что наша книга поможет быстро освоить основы графического дизайна и работать так, чтобы извлекать из этого не только пользу, но и получать удовольствие.

Книга состоит из двух частей. В первой части читатель узнает, чем занимается дизайнер-график, ознакомится с каноническими видами прикладной, оформительской, деловой и чертежной графики, закономерностями шрифтового оформления, использованием фотографии в публикациях и печатной рекламе.

Вторая часть посвящена информационной дизайн-технологии. Здесь говорится об изобразительных возможностях электронных инструментов, прототипом которых являются обычные графические средства и материалы художника. Описывается аппаратное и программное обеспечение, необходимое для работы дизайнера-графика. На примере использования профессиональных дизайнерских программ рассматриваются операции сканирования, масштабирования, трансформирования, копирования, дублирования, редактирования, компоновки, импорта, экспорта, записи и печати компьютерной графики. Большое внимание уделяется стилизации цифровых изображений, что позволяет сделать их похожими на произведения изобразительного искусства. Здесь же начинающий пользователь компьютера узнает о графических возможностях популярных программ, входящих в пакет Microsoft Office. Увидит, как с помощью электронных мастеров можно макетировать не только несложную печатную продукцию, но и экранную графику.

Для чтения книги не требуется никаких специальных знаний, хотя было бы неплохо, чтобы читатель обладал хотя бы минимальным опытом работы на компьютере и художественным вкусом.

В основу книги положен большой объем литературных источников, публикаций и практического материала, посвященных основам графического дизайна и компьютерной графики. Кроме того, автор использовал собственный опыт работы в области печатной рекламы, преподавания курса информационной дизайн-технологии и практические результаты индивидуальной подготовки учащихся по этой дисциплине.

В качестве иллюстративных примеров использован материал из периодической печати, изданий информационного и рекламного характера, авторские и ученические работы.

Представляется, что читателям будет интересен раздел, посвященный психологии восприятия печатной рекламы.

В некоторых разделах, чтобы охватить как можно более широкий круг понятий, относящихся к графическому дизайну и компьютерным средствам его воплощения, использован справочный стиль изложения материала.

Графический дизайн и реклама

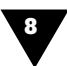

Автор благодарен специалистам, работающим в сфере информационной дизайн-технологии, за советы и критические замечания, которые помогли улучшить содержание книги.

Особую признательность автор выражает Т. Н. Курушиной – самому строгому домашнему рецензенту и дочке Наташе – большому энтузиасту информационной дизайн-технологии.

# Принятые обозначения

Чтобы облегчить читателю работу с книгой, издательством «ДМК Пресс» приняты следующие обозначения:

- понятия и термины, встретившиеся впервые, а также фрагменты текста, на которые следует обратить особое внимание, набраны курсивом;
- названия клавиш и элементов интерфейса (команд, пунктов меню, окон и т.п.) выделены полужирным шрифтом;
- тексты компьютерных программ напечатаны моноширинным шрифтом;
- в квадратных скобках указан источник иллюстрации.

# **Прафический**<br>**Прафический**<br>**И Лискусство и н** дизайн:<br>искусство и наука

- ГЛАВА 2 ▼ **Графика** ГЛАВА 3 ▼ **Фотографика ГЛАВА 4 ▼ Типографика**<br>ГЛАВА 5 ▼ Рекламный д
- ГЛАВА 1 ▼ **Дизайнер «проектирует» информацию**
	-
	-
	- - Рекламный дизайн

# Дизайнер<br>1 Дизайнер<br>1 Дизайнер<br>1 Информания «проектирует»<br>информацию

# Искусство визуальных сообщений

*Графический дизайн* (от англ. design – замысел, проект, чертеж, рисунок)<br>представляет собой специфическую область художественно-проектной<br>деятельности, которая направлена на создание визуальных сообщений,<br>распространяемы представляет собой специфическую область художественнопроектной деятельности, которая направлена на создание визуальных сообщений, распространяемых с помощью средств массовой коммуникации<sup>1</sup>. Эта отрасль дизайна сравнительно молода, официальной датой ее рождения принято счи тать 1964 год, когда состоялся Первый конгресс Международного общества организаций графического дизайна ICOGRADA (International Council of Graphic Designers Associations).

Графический дизайн во многом отличается от «вещного» дизайна, задача которого – сделать удобным и красивым то, что окружает человека в повсед невной жизни. В этом направлении работают многие специалисты: художни киконструкторы автомобилей, станков, механизмов, разработчики бытовой техники, проектировщики мебели, создатели моделей одежды, обуви, работни ки аналогичных творческих профессий. Таких специалистов принято сейчас называть дизайнерами (дизайнер-конструктор, дизайнер-колорист, дизайнер-визажист, дизайнер причесок, дизайнер-модельер, ландшафтный дизайнер, дизайнер интерьера, дизайнер-стилист и т.п.).

Графический дизайн отличается от «предметного» конструирования тем, что он связан с художественным проектированием, а мира информации. Со временный *дизайнерграфик* – это специалист творческой профессии, который

<sup>1</sup> *Массовая коммуникация* – вид человеческого общения, или иначе – информационного взаимодей ствия, осуществляемого посредством систематического распространения различных сообщений с помощью печати, кино, телевидения, компьютерной техники, электронных средств отображе ния информации. Цель массовой коммуникации – оказание экономических, политических, идео логических и других воздействий на оценки, мнения и поведение людей.

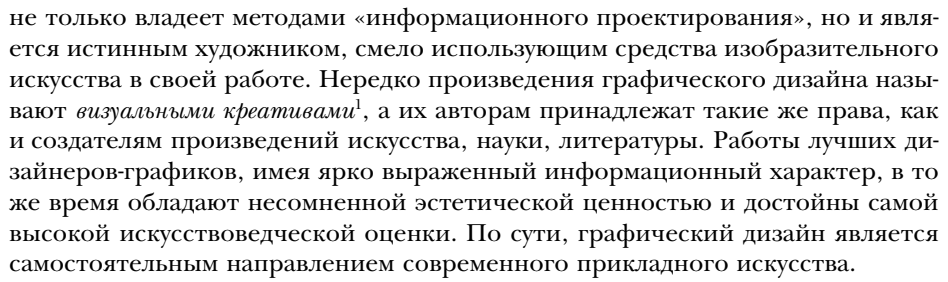

Сегодня графический дизайн используется в рекламе, издательской деятельности и печати, кино, телевидении, компьютерной и электронной технике, сфере паблик рилейшнз<sup>2</sup>, других областях массовой информации. Недаром его иногда очень точно называют коммуникационным дизайном.

Средствами графического дизайна создаются визуальные сообщения самой разной сложности и назначения - от краткого рекламного объявления до многостраничного печатного издания, от небольшого люминесцентного указателя до огромного светового информационного табло. Для этого используются традиционные средства печати, компьютерная техника и другие современные электронные средства отображения информации.

Подготовка информационных сообщений методами графического дизайна производится с помощью графических образов. На их основе вырабатываются представления о каком-либо объекте, явлении или процессе реального мира. Графические образы, скомпонованные в единое целое, должны подталкивать зрителя к тем умозаключениям, которые нужны создателю информационного сообщения.

Таким образом, дизайнер-график - это «визуальный интерпретатор», переводчик информации на язык, понятный миллионам людей. С помощью образных знаков он способен донести до адресата практически любые сведения, не прибегая к длительным словесным объяснениям.

Результаты творческого труда дизайнера-графика могут воплощаться в самом разном виде. Это листовки, информационные проспекты, рекламные объявления, плакаты, буклеты, визитные карточки, проиллюстрированные и сверстанные полосы журналов, газет, книг и т.п. Ряд дизайнеров специализируется в области создания марок, этикеток, ярлыков, других видов малоформатной печатной продукции, наклеиваемых на тару и упаковку промышленных и продовольственных товаров. Особой областью графического дизайна является разработка динамических транспарантов, указателей, агитационных установок, информационных табло, управляемых световых экранов и т.п.<sup>3</sup> Особенно бурно развивается кино- и теледизайн, связанный с созданием заставок, концовок, титров кинофильмов, телепередач, видеопрограмм, электронных

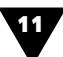

От англ. to create - создавать, творить.

<sup>&</sup>lt;sup>2</sup> Паблик рилейшнз - область научной и практической деятельности, направленной на оптимизацию отношений между личностью, организацией, группами людей и обществом в целом.

<sup>3</sup> Дизайнеров, специализирующихся в этой области, часто называют визуальными коммуникаторами.

TV-объявлений. Несмотря на значительные отличия объектов графического дизайна друг от друга, все они предназначены для обеспечения так называемой коммуникативной функции - функции общения, и объединяет их общий язык наглядных образов.

Специфика творчества дизайнера-графика заключается в том, что он должен не только сообщить зрителям конкретную информацию, но и соответствующим образом преподнести ее. Поэтому дизайнер-график - это и проектировшик, умеющий выбирать средства, необходимые для успешного решения той или иной коммуникативной задачи, и маркетолог, который легко ориентируется в рынке информации и хорошо представляет, кто может быть ее потенциальным потребителем, и психолог, знающий законы зрительного восприятия. Он всегда должен стремиться к максимальной информативности изобразительного решения, к «визуальной красноречивости». Качество и действенность такого решения определяется многими критериями, с помощью которых выясняется, насколько хорошо соотносятся текст и изображение, оценивается точность и новизна информации, просчитывается получаемая польза - от экономической до нравственной. Таким образом, для практики графического дизайна характерно стремление преодолеть разрыв между научно обоснованным подходом к решению поставленной информационной задачи и интуитивным, эмоциональным творческим процессом.

Дать профессиональный портрет специалиста, работающего в сфере графического дизайна, достаточно сложно. Сегодня эта область искусства и науки объединила художников промышленной графики, оформителей книжной продукции, создателей печатной и электронной рекламы, работников агитационно-оформительского искусства и др. В их рядах находятся фотохудожники, полиграфисты, проектировщики-архитекторы, журналисты, в совершенстве владеющие словом и способные кратко описать то или иное событие. Здесь же можно увидеть специалистов в области компьютерной графики и средств отображения информации. Сегодня в сфере графического дизайна складывается примерно такая же ситуация, которая в XV веке наблюдалась в цехе граверов. Там была принята особая система обозначений, отражающая личное участие того или иного мастера в создании художественного произведения: invenit -«создал композицию», fecit - «исполнил», penxit - «написал картину, с которой выполнена гравюра», sculpsit - «вырезал», excudit - «издал». Аналогично этой системе дизайнеры креаторы создают визуальное решение поставленной задачи, артдизайнеры - исполняют его в той или иной области графической техники, копирайтеры<sup>1</sup> - подготавливают текст, разрабатывают рекламные лозунги, призывы и т.п.

Самостоятельным направлением графического дизайна является дизайн печатной продукции. Печать - это одно из важнейших средств массовой информации,

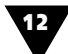

<sup>1</sup> Копирайтер - текстовик. Большинство копирайтеров по профессии журналисты. Они разрабатывают рекламные тексты, призывы, слоганы, сообщают о происшедших событиях, пишут заказные статьи, имеющие общественное значение и т.п. С подготовкой информационных сообщений связаны и другие специалисты-дизайнеры: редакторы текстов (text editor), редакторы, отбирающие информацию (copytester), редакторы изображений (graphic editor)и др.

которое во многом формирует не только общественное мнение и поведение людей, но и эстетические вкусы каждого отдельно взятого человека. Процесс создания печатной продукции связан с необходимостью упорядочить поток информации, сделать ее максимально наглядной, доходчивой и удобной для восприятия. Дизайнер-график решает, каким образом должна быть выражена идея, сущность напечатанного на листе бумаги «информационного послания», отображает его языком наглядных образов, грамотно выбирает вид и, если это нужно, соответствующую конструкцию издания<sup>1</sup>. Он способен наилучшим образом связать друг с другом текст и изобразительный материал, использовав при этом единую систему знаков, иллюстраций, декоративных украшений и пр.

Распространение информации с помощью печати или средств телекоммуникации<sup>2</sup> имеет ряд особенностей. Если печатная продукция дает возможность читателю самостоятельно определять скорость и тактику усвоения материала, то средства телекоммуникации позволяют повысить темп передачи и усвоения информации, выделять в ней самое главное с помощью специальных приемов. Здесь методы графического дизайна не менее значимы, чем при подготовке печатной продукции.

Таким образом, информация, подготовленная для зрительного восприятия человека, сегодня является результатом тесного взаимодействия графического дизайна и современной техники. Можно сказать, что дизайн визуальной информации - это творческая деятельность, основанная на синтезе искусства и точного прагматического расчета.

Все чаще для подготовки визуальных сообщений используются компьютерные программы. Это значительно ускоряет и облегчает работу дизайнеров-графиков. Но каким бы мощным не был компьютер, он никогда не заменит специалиста, обладающего художественным вкусом, способного генерировать идеи и воплощать их. Идея будущего произведения реализуется в макете, о чем будет рассказано в следующем разделе.

# Дизайн начинается с макета

Макетирование - один из главных методов художественно-проектной деятельности. В графическом дизайне он используется для создания оригинал-макетов визуальных сообщений.

Оригинал-макет - это законченная композиция любого визуального сообщения, будь то рекламное объявление в газете или журнале, строка на экране компьютера или телевизора, логотип на таре или упаковке, текст и иллюстрации

13

 $1$  Печатными изданиями считаются самостоятельно оформленные, прошедшие редакционно-издательскую обработку произведения печати, предназначенные для передачи содержащейся в них информации. Издания различны по своему характеру и назначению: от карманного календарявизитки до многотомной энциклопедии.

<sup>&</sup>lt;sup>2</sup> Телекоммуникация – дистанционная связь, дистанционная передача сообщений на базе компьютерных сетей, электронных средств отображения информации и современных технических средств связи.

, 14

брошюры, книги и т.п. В широком смысле слова макет есть воплощенная идея информационного сообщения, включающего в себя различные элементы, «обремененные» тем или иным смыслом.

Вся деятельность дизайнера-графика непосредственно связана с макетированием - созданием авторских работ-оригиналов, предназначенных для последующего тиражирования. Копии этих оригиналов могут создаваться с помощью полиграфии, электронных средств визуальной коммуникации, компьютеров.

Техника создания оригинал-макета может быть различной и зависит от многих факторов, в том числе от содержания и предназначения информационного сообщения, вкуса и мастерства дизайнера-графика, материальных и графических средств, имеющихся в его распоряжении. В одном случае оригинал-макет выполняется в технике графики, в другом - представляет собой фотографию или шрифтовую композицию. Очень часто оригинал-макеты включают в себя одновременно и изображение, и фотографию, и текст.

Оригинал-макеты, создаваемые дизайнером, не могут быть отнесены ни к области традиционного изобразительного искусства, ни к сфере сложной печатной работы, в которой для оформления текста используются уже готовые полиграфические клише с изображением декоративных линеек, виньеток, орнаментов, заставок и пр.<sup>1</sup>

Результат деятельности дизайнера-графика - это особый «информационноизобразительный продукт». Потому-то создателей визуальных сообщений называют не просто художниками, а художниками-проектировщиками. Все они помимо традиционных изобразительных средств владеют методами фотографии, умеют работать со шрифтами, выполнять чертежные построения, не уступающие по сложности инженерным, знают современную компьютерную технику и т.п.

Первыми дизайнерами-графиками, наверное, были знаменщики. Так в XVII веке называли рисовальщиков, «золотописцев», создававших оригиналы для фигурных и орнаментальных гравюр, рисунки шрифтов, прописывавших золотом и красками «подносные» экземпляры и др.

В «докомпьютерную» эпоху оригинал-макет создавался вручную. Все составные части такого макета дизайнер либо вырисовывал (в натуральную величину или в масштабе) на листе бумаги, либо расклеивал на картонной подложкепланшете. При этом он тщательно продумывал, как скомпоновать текст, графический материал, фотографии, декоративные элементы и пр. В результате получался так называемый выклеенный оригинал-макет, лицевая сторона которого по окончании работы защищалась «фартуками» из кальки или тонкой бумаги, чтобы предохранить от загрязнения или повреждения. После этого макет фотографировался на негативную пленку, а с нее переносился в виде позитивного изображения на светочувствительную пластину-форму, с которой печатался необходимый тираж.

Интересны воспоминания известного дизайнера В. Чайки о том времени, когда оригинал-макеты создавались вручную: «Я чертил по рейсшине

<sup>&</sup>lt;sup>1</sup> Такой способ в полиграфии называется акцидентным (от лат. accidencia - случай, случайность).

рапидографом, расклеивал тексты с помощью самодельных шрифт-касс, клеил резиновым клеем на картонки детали оригиналмакета. А потом долгими из нурительными ночами на кухне фотографировал «Крокусом» на фототехничес кую пленку… Для нас это было также естественно, как для предыдущего поколения дизайнеров (нет, их еще называли «художниками») рисовать тушью, белилами, гуашью свои оригиналы по ватману кисточкой»<sup>1</sup>. При изготовлении выклеенного оригинал-макета дизайнеры-графики использовали самые разнообразные средства – не только обычные инструменты художника, но и клей, ножницы, чертежные и измерительные принадлежности, другие приспособле ния, которые применялись в конструировании, печатной графике, техническом рисовании и шрифтовом оформлении. Часто дизайнеру приходилось выступать в роли фотографа и ретушера, если оригиналмакет включал фотографические изображения.

стренова<br>Сегодня арсенал средств дизайнера-графика обогатился компьютерной техникой. Некоторые дизайнеры настолько «срослись» с компьютером, что без него уже не представляют своей профессии.

В последнее время компьютерное макетирование становится основным ме тодом создания оригинал-макетов. Их подготовка производится с помощью различных технических средств. Например, в роли своеобразного планшета выступает монитор компьютера, а в качестве средств исполнения и компонов ки макета – специальные устройства-манипуляторы (мышь, цифровое перо), необходимые для управления «электронными инструментами», находящимися на экране. Такой оригинал-макет существует в виде электронного изображения, записанного в памяти компьютера. Если электронное изображение нуж но воспроизвести на листе бумаги, то его распечатывают с помощью принтера или средств малой полиграфии. Благодаря современной технике дизайнер-график, как истинный художник, может полностью сосредоточиться на творческой стороне дела, поскольку всю черновую работу за него выполняет компьютер. Од нако для этого нужно не только в совершенстве владеть самим компьютером, но и средствами и методами графического дизайна.

Компьютерные технологии развиваются бурными темпами, и то, что вчера казалось новым словом в графическом дизайне, сегодня уже устаревает. Вот что по этому поводу рассказывает дизайнер И. Гурович («ИМАПресс»): «Еще год назад мы с удовольствием делали клеенные макеты. То есть компьютер ис пользовался исключительно для того, чтобы вывести текст, который потом приклеится. И было ощущение, что вот оно, счастье. Есть куча иностранных журналов с красивыми картинками – вырезай и приклеивай. А вчера я был у лю дей, которые мне показали клеенный макет. Страшно!»<sup>2</sup>.

Сегодня дизайнер, использующий компьютер, выполняет лишь творческую работу, он не связан никакими техническими рамками, поскольку отсканиро вать и «почистить» картинку, подготовить сетку, вбить туда текст, разверстать его на то количество полос, которое положено по макету, очень просто, и эти рутинные операции выполняют его электронные помощники. Дизайнер имеет

▼15

<sup>1</sup> Левшин И., Самсонов Д. Художник и его модель // Publish. №2, 1997.

<sup>2</sup> Там же.

дело лишь с созданными ими «изобразительными кирпичами», компонуя их в единую композицию по принципу «чуть-чуть влево, чуть-чуть вправо».

Дизайнеры-графики постоянно расширяют сферу своей деятельности, изобретают новые изобразительные средства, прибегая с этой целью к синтезу различных видов визуальных искусств и техники.

Независимо от техники и технологии исполнения оригинал-макет создается в несколько этапов.

Работа дизайнера-графика обычно начинается с получения задания или заказа на изготовление оригинал-макета. Нередко задание представляет собой лишь общие соображения заказчика о характере информационного сообщения, его устное словесное описание, на основе которого дизайнер должен определить концепцию будущей работы.

Затем следует переход к этапу анализа. Здесь дизайнер выясняет функцию и назначение заказа, выявляет суть информационного сообщения, выбирает возможную форму решения и необходимые средства его реализации. Главное на этом этапе - выработать художественный прием, который будет определять все последующие этапы.

На следующем этапе, этапе предварительной разработки оригинал-макета, выполняются так называемые кроки - первые наброски и эскизы.

Общеизвестно, что с эскиза начинается любое произведение изобразительного искусства, в какой бы технике не предполагалось его выполнить. Однако использование опыта изобразительного искусства в графическом дизайне не имеет «всеподавляющего» характера, поскольку эскиз визуального сообщения - это лишь его «полуфабрикат», который в дальнейшем должен быть воплощен с помощью различных технических средств. Эскиз информационного сообщения, в отличие от художественного произведения, должен органически сочетать смысловую задачу и образное выражение, содержание и форму. Все, что не будет понято с первого взгляда - неприемлемо для графического дизайна. Разрабатывая структуру визуального сообщения, дизайнер, как правило, создает целую серию эскизов. В некоторых случаях это происходит непосредственно в процессе компьютерного макетирования.

Роль эскиза в графическом дизайне чрезвычайно велика. Он представляет собой произведение вспомогательного характера, в котором реализуется предварительный замысел, концепция будущей работы. Эскизы выполняются с различной степенью законченности - от набросков до тщательно выполненных рисунков-композиций и предваряют этап разработки макета. Количество вариантов зависит от сложности задачи. Определяя значение эскиза в своей работе, известный дизайнер Э. Кагаров, много и плодотворно работающий в области компьютер-арта, говорит: «Трудно переучиваться, я привык мыслить с карандашом в руке, и до сих пор так получается лучше, естественней. Плакат мне удобней делать вручную, подготовиться, набросать эскизики. Приходится, конечно, сидеть и думать за монитором...»<sup>1</sup>.

.16

<sup>&</sup>lt;sup>1</sup> Publish.  $N_2$ <sup>2</sup>, 1997.

▼17

Самый ответственный этап работы над макетом – это *выбор оптимального варианта.* Выбирается, конечно, тот, который наиболее точно соответствует поставленной задаче.

Завершается процесс создания макета непосредственным его *исполнением*. Именно здесь от дизайнера требуется практическая реализация основных за конов композиции, отшлифовывается общий замысел проекта, воплощают ся авторские находки, производится окончательная компоновка текстовых и изобразительных элементов-блоков. После этого макет передается заказчику, который обеспечивает его воспроизведение тем или иным способом.

Сегодня компьютер по праву занял достойное место на рабочем столе ди зайнера. Теперь не нужно тратить время на многократную перерисовку макета и внесение в него необходимых изменений. Так, многие дизайнеры выполня ют свои рисунки на обычном листе бумаги, после чего сканируют и дорабаты вают их на компьютере, добавляя надписи или другие элементы, которые труд но нарисовать от руки.

Конечная цель создания авторского оригинал-макета заключается в получении с него *копий,* предназначенных для массового распространения. Характер и качество копий зависят от способа воспроизведения – в виде печатной про дукции, светящегося изображения на электронном экране, информационном табло, проекционной установке и т.п.

В любом случае оригинал-макет должен быть создан в точном соответствии с требованиями к его окончательному виду. Если он выполнен непрофессио нально, неудачно скомпонован, если в нем не соблюдены пропорции между изобразительными и текстовыми блоками, то все эти недостатки будут замет ны в окончательном варианте.

Между оригинал-макетом и его копией-репродукцией существует как сходство, так и различие. Макет – это авторское произведение, воплощающее твор ческий замысел дизайнера-графика. Копии, воспроизведенные средствами массовой информации, способны лишь повторять его с различной степенью точности. Копии могут быть полными двойниками макета или воспроизводить ся в измененном масштабе, тиражироваться на материале, отличающемся от замысла автора, использовать другую цветовую гамму, обладать специфически ми признаками тех способов печати, которыми выполнялись. К сожалению, бывает так, что после исполнения оригинал-макет бесследно исчезает из поля зрения дизайнера-графика. Часто макеты воспроизводятся недостаточно совершенными электронными средствами телекоммуникации, которые не могут пе редать всех нюансов изображения, или попадают в плохие типографии, где пре вращаются в продукцию, во многом отличающуюся от замысла дизайнера.

Дизайнер-график, создавая оригинал-макет, всегда должен помнить о его реальном воплощении, о том, чтобы копия как можно более точно соответствовала авторскому замыслу. Если раньше считалось, что труд дизайнера закончен, ког да он создал оригинал-макет и распечатал его на принтере, то теперь работа должна продолжаться, как говорят полиграфисты, до тиража.

Поэтому в графическом дизайне используется метод физического макети рования. Основная его цель – дать исчерпывающее представление о том, как 18

работа дизайнера будет смотреться в «материале», выяснить и отработать эргономические и эксплуатационные свойства носителя визуального сообщения.

Особенно нужно физическое макетирование в дизайне печатной продукции. Так, например, физический макет<sup>1</sup> создается для того, чтобы детально проработать конструкцию многостраничного издания и представляет собой выполненный в натуральную величину образец журнала, брошюры, книги, альбома. Переплет, обложку, титульный лист такой макет воспроизводит целиком, а книжный блок имитируют скрепленные листы бумаги, на которых расклеены образцы размещения набора и иллюстраций, имеющие внешнее сходство с теми, которые войдут в проектируемое издание. Таким образом, физический макет несет всю информацию об архитектонике<sup>2</sup> печатного издания. В этом случае дизайнерграфик выступает не только в роли художника, наборщика текста, верстальщика, художественного и технического редактора, но и конструктора.

Физическое макетирование также используется при художественном проектировании тары, упаковки, сувенирной и представительской продукции, на которую наносятся различные изображения, надписи, реклама, фирменная символика и пр. Спектр этой продукции чрезвычайно широк: значки, шариковые и перьевые авторучки, пепельницы, зажигалки, брелоки, кружки, стаканы, папки, футболки, пакеты, флаги, вымпелы, часы, а также фирменные беловые товары<sup>3</sup> (ежедневники, органайзеры, записные книжки, эксклюзивные подарочные наборы и т.п.). Создание представительской продукции, с нанесенной на нее рекламой и фирменной символикой, - одна из наиболее бурно развивающихся областей графического дизайна. Это связано с тем, что одно и то же информационное или рекламное сообщение должно хорошо смотреться на экране компьютера, газетной странице, черно-белом листочке факса, корпусе авторучки, зажигалке и пр.

Компьютерная графика с успехом может заменить трудоемкий процесс ручного создания физического макета. Применение виртуального компьютерного макетирования значительно сокращает время, затрачиваемое на художественное проектирование объектов графического дизайна, и, в частности, позволяет отказаться от подготовки реальных физических макетов. Виртуальное макетирование дает дизайнеру возможность создать на экране трехмерное подобие проектируемого объекта, которое можно рассматривать с разных сторон, уточнять конструкцию физического носителя информации, моделировать использование в электронном прототипе самых разных материалов - от бумаги и картона до металла и керамики.

<sup>&</sup>lt;sup>1</sup> В издательском деле физический (объемный) макет принято называть имитирующим макетом.

<sup>&</sup>lt;sup>2</sup> Архитектоника - это отражение конструкции предмета в его художественном образе. Понятие архитектоники печатного излания неразрывно связывает лве его важнейшие характеристики: конструктивную основу и изобразительную форму.

<sup>3</sup> Беловые товары - изделия, изготовленные из незапечатанной бумаги, предназначенные для письма. Часто они содержат декоративные украшения и элементы фирменной символики.

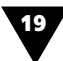

## Макетирование печатной продукции

Дизайн печатной продукции невозможен без знания особенностей ее полигра фического производства.

Печатную продукцию принято подразделять на листовые, газетные, жур нальные, книжные, карточные, комплектные издания, плакаты и буклеты. На дизайн и конструкцию издания также влияет его целевое назначение: офици альное, научное, научно-популярное, учебное, нормативно-производственное, литературнохудожественное, справочное, рекламное, информационное и пр. Вся печатная продукция, прежде чем попасть к нам в руки, прошла стадию макетирования.

В каждом конкретном случае дизайнеру необходимо учитывать специфичес кие особенности того или иного вида печатной продукции. Макетирование одного из самых распространенных объектов графического дизайна – *листовых*  ${\it new}$ тилих изданий $^1$  – обычно не предполагает разработку физического макета, поскольку их конструкция достаточно проста. К листовым изданиям принято относить газеты, плакаты, буклеты, афиши, объявления, визитные карточки, все виды печатной прикладной графики – этикетки, марки, ярлыки, наклейки, другую малоформатную печатную продукцию повседневного использования.

Один из наиболее часто встречающихся видов листовых изданий – это ли стовки (информационные листки). Для них характерны злободневность со держания, оперативность выпуска и распространения, кратковременность использования, разнообразие форматов и относительная дешевизна произ водства.

Материальная конструкция листовок очень проста – это обычный несогну тый лист бумаги. Отличительными особенностями листовок являются неболь шие размеры и печать на одной стороне листа для того, чтобы их можно было вывешивать на стене или рекламном стенде. Для печати недорогих малотираж ных информационных листков используются дешевые сорта газетной или ро таторной бумаги. Воспроизводство качественного и тем более цветного изоб ражения требует применения более хороших материалов.

Листовки нередко используются в рекламной деятельности для информи рования адресата о какомлибо событии, продукте или услуге, они расклеива ются на досках объявлений, либо распространяются способом прямой почто вой рассылки, получившей название «директ-мейл». Особым видом листовок являются *прайслисты* или *прейскуранты* – справочные издания, содержащие сис тематизированный перечень (иногда с краткими характеристиками) изделий и материалов с указанием цены каждого. К информационным листкам относят ся *прессрелизы* и *проспекты* – справочные или рекламные издания, которые включают систематизированный перечень товаров или описание какого-либо одного предмета, предназначенного к выпуску, продаже или экспонированию.

<sup>1</sup> *Листовое издание* – это один или несколько листов печатного материала без скрепления друг с другом.

На рис. 1.1 показаны листовки, с которыми сегодня мы встречаемся букваль но на каждом шагу. Видно, что основным их содержанием является реклама.

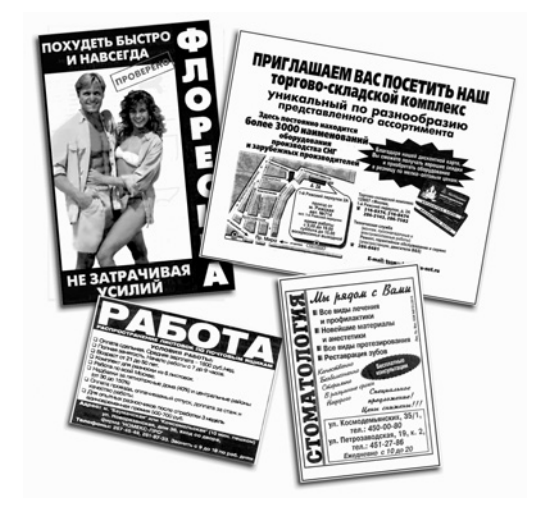

**Рис. 1.1** ▼ Листовки

Лучшие образцы информационных листков свидетельствуют о том, что стараниями дизайнера они превращаются в содержательные, оригинальные и красивые произведения прикладной графики.

Специфическим видом листовой малоформатной печатной продукции яв ляются этикетки, наклейки и ярлыки, прикрепляемые к промышленным изде лиям, таре и упаковке.

Этикетки и наклейки должны не только информировать о характеристиках товара (название, состав, срок годности и т.п.), но и рекламировать его, при влекая внимание покупателей. Они обычно печатаются на специальной этике точной бумаге и могут отделываться последующим бронзированием, лакирова нием или бескрасочным тиснением. Чтобы этикетки лучше смотрелись, для них используется ламинированная и металлизированная бумага.

Очень часто наклейки печатают на синтетических материалах, на оборот ную сторону которых нанесен специальный клеящий слой, защищенный лег ко отделяющейся вощеной бумагой. Основой многих ярлыков, сопровождаю щих швейную или трикотажную продукцию, служат различные тканые материалы, на которых текст или изображения не печатаются, а, например, вышиваются.

На рис. 1.2 показана бумажная этикетка, наклеиваемая на упаковку продук ции Балабановской спичечной фабрики.

Многие виды художественно оформленных этикеток, наклеек, ярлыков явля ются предметами коллекционирования. Так, коллекционирование спичечных эти кеток называется филуменией.

Варианты «наполнения» малоформатной печатной продукции весьма разнообразны. Информационная часть художественно оформленных этикеток, наклеек, бирок, ярлыков и другой подобной печатной продукции включает в себя не только изобразительные элементы, например логотипы предприятий-изготовителей, знаки экологической чистоты и соответствия Госстандарту, но и другую весьма важную для потребителя текстовую информацию. Сюда входят адрес фирмы, артикул, сорт и цена товара, состав сырья, усло-

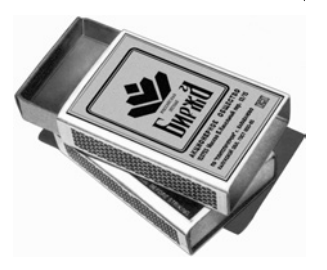

Рис. 1.2 ▼ Этикетка на спичечной коробке

вия применения или эксплуатации, дата изготовления, срок хранения продукта и т.п. Очень часто помещается штриховой код Европейской системы кодирования EAN, который является самым распространенным способом представления информации в машиночитаемом виде. Этикетки со штриховым кодом могут, например, обеспечивать контроль за движением товаров независимо от того, происходит отгрузка зубных щеток или автомобильных шин.

Какой бы вспомогательной и сугубо утилитарной не казалась роль этикеток, наклеек, ярлыков, все их элементы должны создавать законченную и эстетически выразительную композицию.

Образец упаковочной этикетки, выполненной в соответствии с действующими международными стандартами штрихового кодирования, приведен на рис. 1.3. [20]. Из рисунка видно, что все составные части этой этикетки хорошо скомпонованы, благодаря чему текст и изображение воспринимаются как единый зрительный образ.

В связи с участившимися случаями появления контрафактной<sup>1</sup> продукции на этикетки наносят защитные сетки, голографические знаки, рамки, окантовки и т.п. Подобные изображения не только гарантируют подлинность товаров, но и выполняют декоративные функции.

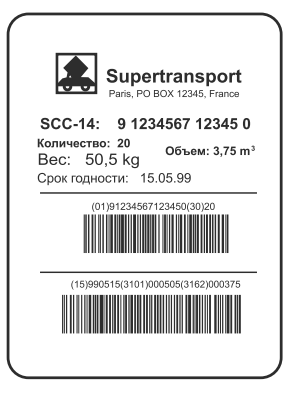

Рис. 1.3 ▼ Упаковочная этикетка

Одним из наиболее эффективных способов борьбы с подделками является маркировка товаров голографическими этикетками, которые почти невозможно повторить. Голограмма с логотипом законного товаропроизводителя позволяет практически с одного взгляда определить подлинность товара, поэтому такой способ маркировки фирменной продукции становится все более популярным.

Понятие «контрафактный» происходит от французского слова contrefacon – нарушение прав интеллектуальной собственности. Таким образом, контрафактный означает «нарушающий авторские или смежные права». В настоящее время вместо слова «контрафактный» часто говорят «пиратский», от английского неологизма piracy.

Конец ознакомительного фрагмента. Приобрести книгу можно в интернет-магазине «Электронный универс» [e-Univers.ru](https://e-univers.ru/catalog/T0009622/)